# CSE 331 Software Design & Implementation

#### Kevin Zatloukal Fall 2017 Lecture 4.5 – More Loops

(Based on slides by Mike Ernst, Dan Grossman, David Notkin, Hal Perkins, Zach Tatlock)

#### Reminders

- Reading Quiz 1 is due **tonight**
- HW2 on loops due next Thursday
	- please start early
	- some problems will take thought
		- please ask for help if you get stuck

# Previously on CSE 331...

- Reasoning on straight-line code
	- turn-the-crank process
- Loops are more difficult
	- checking correctness requires a **loop invariant**
	- checking correctness requires:
		- 1. Invariant is true initially
		- 2. Invariant remains true each time around the loop
		- 3. Invariant implies post condition upon loop exit
- Loop invariants are especially crucial for tricky loops

# Previously on CSE 331...

Loop invariant contains the essence of the algorithm idea... In fact, can usually deduce the code from the invariant:

- What is the easiest way to satisfy the loop invariant?
	- gives you the initialization code
- When does loop invariant satisfy the postcondition?
	- gives you the termination condition
- How will you make progress each iteration?
	- gives you the last line(s) of the loop body
- How does the invariant change as you make progress?
	- gives you the rest of the loop body

```
Write code to compute max(b[0], …, b[n-1]):
```

```
\{ \} b.length >= n and n > 0 \}??
\{\{\ln v: m = max(b[0], ..., b[i-1])\}\}\while (?) {
    ??
 }
\{\{ m = max(b[0], ..., b[n-1]) \} \}
```

```
Write code to compute max(b[0], …, b[n-1]):
```

```
\{ \} b.length >= n and n > 0 \}??
\{\{\ln v: m = max(b[0], ..., b[i-1])\}\}\while (?) {
    ??
 }
\{\{ m = max(b[0], ..., b[n-1]) \} \}Easiest way to make this hold?
```

```
Write code to compute max(b[0], …, b[n-1]):
```

```
\{ \} b.length >= n and n > 0 \}??
\{\{\ln v: m = max(b[0], ..., b[i-1])\}\}\while (?) {
    ??
}
\{\{ m = max(b[0], ..., b[n-1]) \} \}Easiest way to make this hold?
                                        Take i = 1 and m = max(b[0])
```

```
Write code to compute max(b[0], …, b[n-1]):
```

```
\{ \} b.length >= n and n > 0 \}int i = 1;int m = b[0];
\{\{\ln v: m = max(b[0], ..., b[i-1])\}\}\while (?) {
   ??
}
\{\{ m = max(b[0], ..., b[n-1]) \} \}
```

```
Write code to compute max(b[0], …, b[n-1]):
```

```
\{ \} b.length >= n and n > 0 \}int i = 1;int m = b[0];
\{\{\ln v: m = max(b[0], ..., b[i-1])\}\}\while (?) {
   ??
}
\{\{ m = max(b[0], ..., b[n-1]) \} \}When does Inv imply postcondition?
```

```
Write code to compute max(b[0], …, b[n-1]):
```

```
\{ \} b.length >= n and n > 0 \}int i = 1;int m = b[0];
\{\{\ln v: m = max(b[0], ..., b[i-1])\}\}\while (?) {
   ??
}
\{\{ m = max(b[0], ..., b[n-1]) \} \}When does Inv imply postcondition?
                                  Happens when i = n
```

```
Write code to compute max(b[0], …, b[n-1]):
```

```
\{ \} b.length >= n and n > 0 \}int i = 1;int m = b[0];
\{\{\ln v: m = max(b[0], ..., b[i-1])\}\}\while (i \mid = n) {
   ??
}
\{\{ m = max(b[0], ..., b[n-1]) \} \}
```

```
Write code to compute max(b[0], …, b[n-1]):
```

```
\{ \} b.length >= n and n > 0 \}int i = 1;int m = b[0];
\{\{\ln v: m = max(b[0], ..., b[i-1])\}\}\while (i != n) {
   ??
}
\{\{ m = max(b[0], ..., b[n-1]) \} \}How do we progress toward termination?
```

```
Write code to compute max(b[0], …, b[n-1]):
```

```
\{ \} b.length >= n and n > 0 \}int i = 1;int m = b[0];
\{\{\ln v: m = max(b[0], ..., b[i-1])\}\}\while (i \mid = n) {
   ??
}
\{\{ m = max(b[0], ..., b[n-1]) \} \}How do we progress toward termination?
                             We start at i = 1 and end at i = n, so...
```

```
Write code to compute max(b[0], …, b[n-1]):
```

```
\{ \{\text{ b.length} >= n \text{ and } n > 0 \} \}int i = 1;int m = b[0];
\{\{\ln v: m = max(b[0], ..., b[i-1])\}\}\while (i != n) {
   ??
   i = i + 1;}
\{\{ m = max(b[0], ..., b[n-1]) \} \}How do we progress toward termination?
                              We start at i = 1 and end at i = n, so
                              Try this.
```

```
Write code to compute max(b[0], …, b[n-1]):
```

```
\{ \} b.length >= n and n > 0 \}int i = 1;int m = b[0];
\{\{\ln v: m = max(b[0], ..., b[i-1])\}\}\while (i != n) {
   ??
   i = i + 1;}
\{\{ m = max(b[0], ..., b[n-1]) \} \}When i becomes i+1, Inv becomes:
                                    m = max(b[0], ..., b[i])
```

```
Write code to compute max(b[0], …, b[n-1]):
```

```
\{ \} b.length >= n and n > 0 \}int i = 1;int m = b[0];
\{\{\ln v: m = max(b[0], ..., b[i-1])\}\}\while (i != n) {
   ??
   i = i + 1;}
\{\{ m = max(b[0], ..., b[n-1]) \} \}How do we get
                                 from m = max(b[0], ..., b[i-1])to m = max(b[0], ..., b[i])?
```

```
Write code to compute max(b[0], …, b[n-1]):
```

```
\{ \{\text{ b.length} >= n \text{ and } n > 0 \} \}int i = 1;int m = b[0];
\{\{\ln v: m = max(b[0], ..., b[i-1])\}\}\while (i \mid = n) {
   ??
   i = i + 1;}
\{\{ m = max(b[0], ..., b[n-1]) \} \}How do we get
                                    from m = max(b[0], ..., b[i-1])to m = max(b[0], ..., b[i])?
                                    Set m = max(m, b[i])
```

```
Write code to compute max(b[0], …, b[n-1]):
```

```
\{ \{\text{ b.length} >= n \text{ and } n > 0 \} \}int i = 1;int m = b[0];
\{\{\ln v: m = max(b[0], ..., b[i-1])\}\}\while (i \mid = n) {
   if (b[i] > m)m = b[i];i = i + 1;}
\{\{ m = max(b[0], ..., b[n-1]) \} \}How do we get
                                    from m = max(b[0], ..., b[i-1])to m = max(b[0], ..., b[i])?
                                    Set m = max(m, b[i])
```

```
Write code to compute max(b[0], …, b[n-1]):
```

```
\{ \} b.length >= n and n > 0 \}int i = 1;int m = b[0];
```

```
\{\{\ln v: m = max(b[0], ..., b[i-1])\}\}\while (i != n) {
   if (b[i] > m)m = b[i];i = i + 1;}
\{\{ m = max(b[0], ..., b[n-1]) \} \}
```
## Finding the loop invariant

Not every loop invariant is simple weakening of postcondition, but…

- that is the easiest case
- it happens a lot

In this class (e.g., exams):

- if I ask you to find the invariant, it will *very likely* be of this type
- I may ask you to inspect code with more complex invariants
- to learn about more ways of finding invariants: CSE 421

- 1. sum of array
	- $-$  postcondition:  $s = b[0] + b[1] + ... + b[n-1]$

- 1. sum of array
	- $-$  postcondition:  $s = b[0] + b[1] + ... + b[n-1]$
	- $-$  loop invariant:  $s = b[0] + b[1] + ... + b[i-1]$ 
		- gives postcondition when  $i = n$

• gives 
$$
s = 0
$$
 when  $i = 0$ 

- 1. sum of array
	- $-$  postcondition:  $s = b[0] + b[1] + ... + b[n-1]$
	- $-$  loop invariant:  $s = b[0] + b[1] + ... + b[i-1]$ 
		- gives postcondition when  $i = n$
		- gives  $s = 0$  when  $i = 0$
- 2. max of array
	- postcondition:  $m = max(b[0], b[1], ..., b[n-1])$

- 1. sum of array
	- $-$  postcondition:  $s = b[0] + b[1] + ... + b[n-1]$
	- $-$  loop invariant:  $s = b[0] + b[1] + ... + b[i-1]$ 
		- gives postcondition when  $i = n$
		- gives  $s = 0$  when  $i = 0$
- 2. max of array
	- postcondition:  $m = max(b[0], b[1], ..., b[n-1])$
	- loop invariant:  $m = max(b[0], b[1], ..., b[i-1])$ 
		- gives postcondition when  $i = n$
		- gives  $m = b[0]$  when  $i = 1$

**Problem**: Set q to be the quotient of x/y and r to be the remainder

Precondition:  $x \ge 0$  and  $y \ge 0$ Postcondition:  $q^*y + r = x$  and  $0 \leq r \leq y$ 

– i.e., y doesn't go into x any more times

**Problem**: Set q to be the quotient of x/y and r to be the remainder

Precondition:  $x \ge 0$  and  $y \ge 0$ 

Postcondition:  $q^*y + r = x$  and  $0 \leq r \leq y$ 

– i.e., y doesn't go into x any more times

Loop invariant:  $q^*y + r = x$  and  $0 \leq r$ 

- postcondition is special case when we also have  $r < y$
- this suggests a loop condition…

We want " $r < y$ " when the conditions fails

- so the condition is  $r \geq y$
- can see immediately that the postcondition holds on loop exit

```
\{\{\ln v: q^*y + r = x \text{ and } 0 \leq r\}\}\while (r \ge y) {
```
}  $\{ { q^*y + r = x \text{ and } 0 < r < y } \}$ 

Need to make the invariant hold initially…

- search for the simplest way that works
- can only have  $r (= q^*y x) >= 0$  for all y if we take  $q = 0$

```
int q = 0;
int r = x;
\{\{\ln v: q^*y + r = x \text{ and } 0 \leq r\}\}\while (r \ge y) {
}
```

```
\{ { q^* y + r = x \text{ and } 0 < r < y } \}
```
We have r large initially.

Need to shrink r on each iteration in order to terminate…

 $-$  if  $r$  >= y, then y goes into x at least one more time

```
int q = 0;
int r = x;
\{\{\ln v: q^*y + r = x \text{ and } 0 \leq r\}\}\while (r \geq v) {
   q = q + 1;r = r - v;}
\{ { q^*y + r = x \text{ and } 0 < r < y } \}
```
We have r large initially.

Need to shrink r on each iteration in order to terminate…

 $-$  if r  $>= y$ , then y goes into x at least one more time

```
int q = 0;
int r = x;
\{\{\ln v: q^*y + r = x \text{ and } 0 \leq r\}\}\while (r \ge y) {
   q = q + 1;r = r - y;}
\{ { q^* y + r = x \text{ and } 0 < r < y } \}\{\{(q+1)^*y + r-y = x \text{ and } y \leq r\}\}\\{\{ q^*y + r-y = x \text{ and } 0 \leq r-y \} \}\{ { q^*y + r = x \text{ and } 0 \le r \} }(+y and -y cancel)
```
## Example: Dutch National Flag

*Given an array of red, white, and blue pebbles, sort the array so the red pebbles are at the front, the white pebbles are in the middle, and the blue pebbles are at the end*

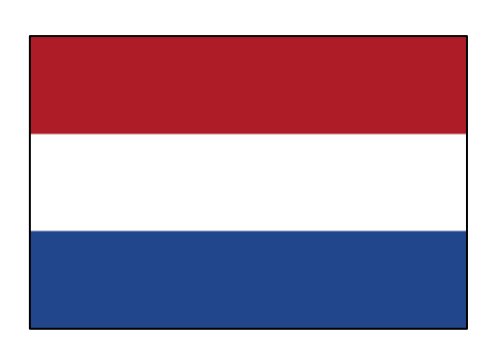

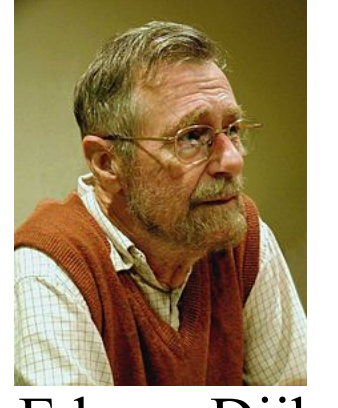

Edsgar Dijkstra

#### Pre- and post-conditions

Precondition: Any mix of red, white, and blue

Mixed colors: red, white, blue

Postcondition:

- Red, then white, then blue
- Number of each color same as in original array

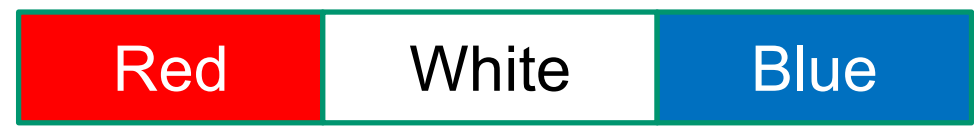

#### Pre- and post-conditions

Precondition: Any mix of red, white, and blue

Mixed colors: red, white, blue

Postcondition:

- Red, then white, then blue
- Number of each color same as in original array

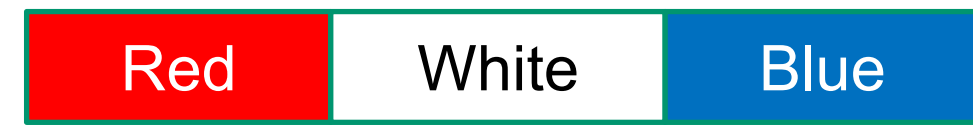

Loop invariant should (essentially) have

- postcondition as a special case
- initial condition as a special case

Loop invariant describes continuum of partial progress CSE 331 Fall 2017 33

# Example: Dutch National Flag

The first idea that comes to mind:

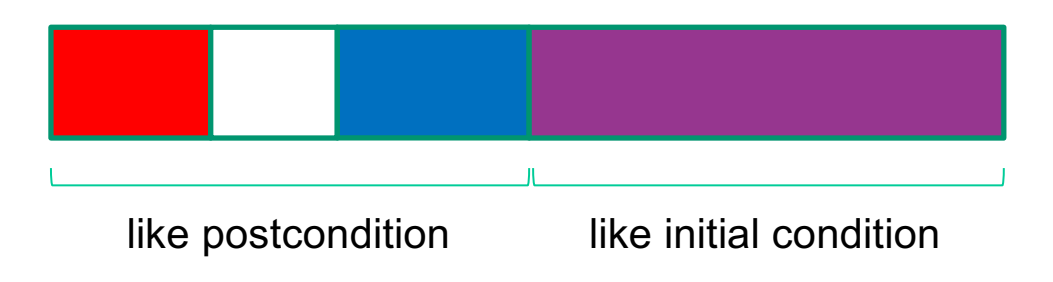

## Example: Dutch National Flag

The first idea that comes to mind works.

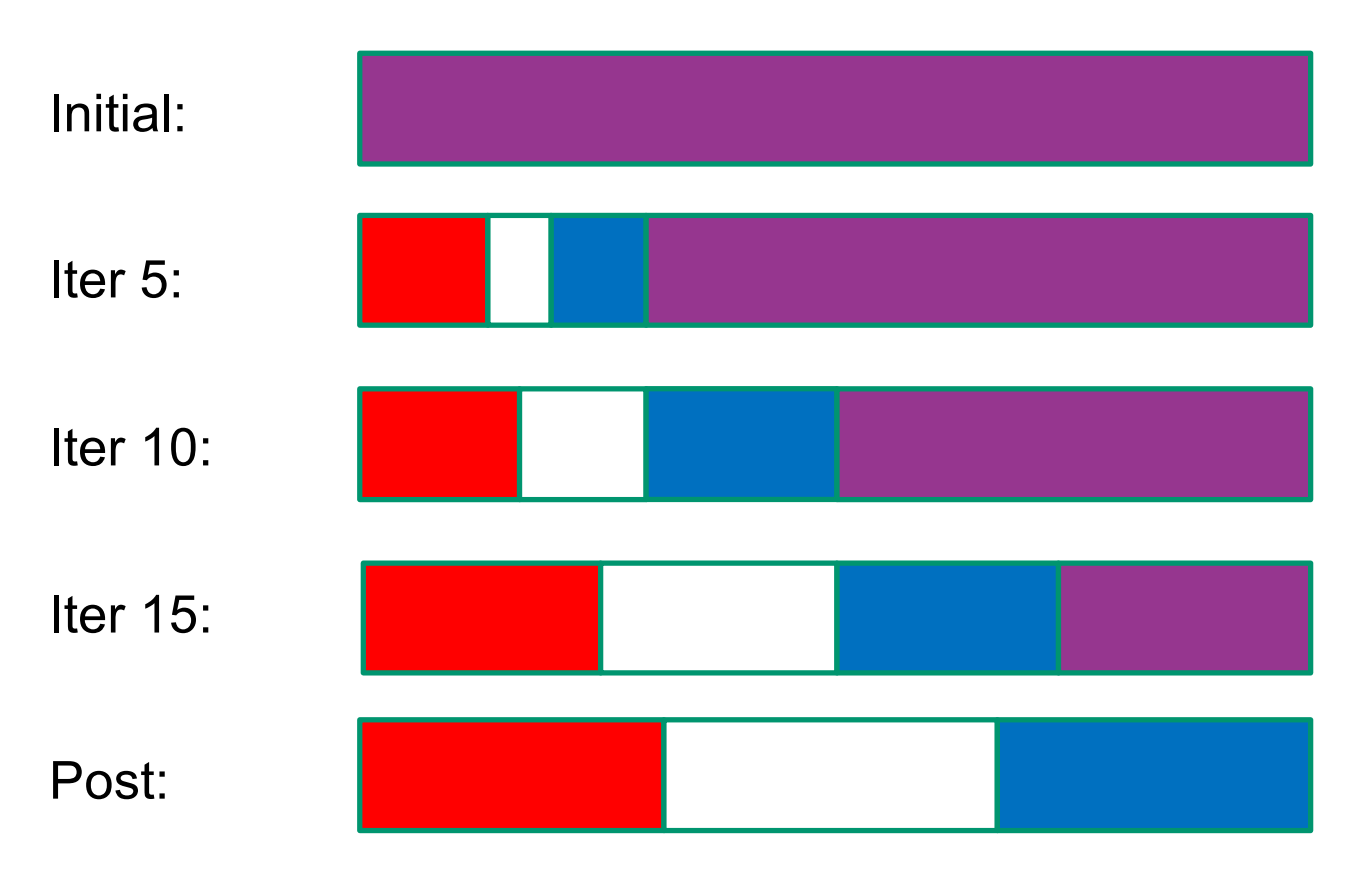

## Other potential invariants

Any of these choices work, making the array more-and-more partitioned as you go:

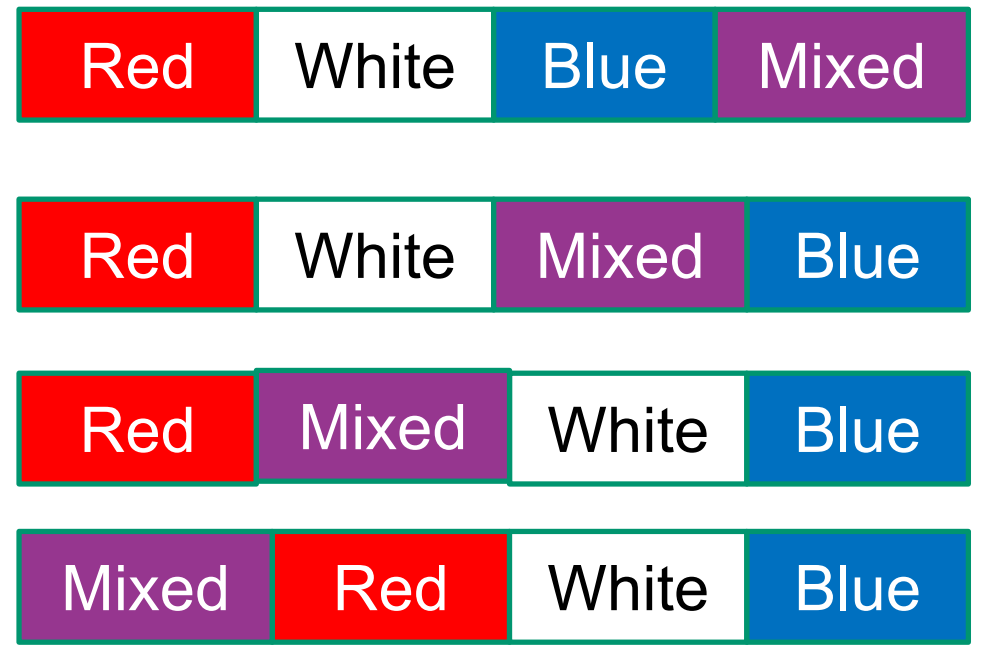

## Precise Invariant

Need indices to refer to the split points between colors

– call these i, j, k

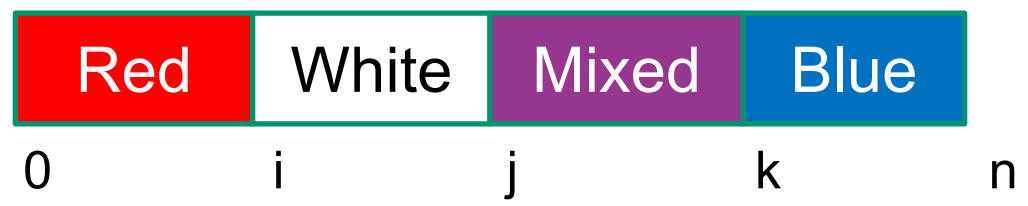

Loop Invariant:

- $0 \le i \le j \le k \le n \le A$ .length
- A[0], A[1], ..., A[i-1] is red
- A[i],  $A[i+1], \ldots, A[i-1]$  is white
- A[k], A[k+1], ..., A[n-1] is blue

No constraints on A[j], A[j+1], ..., A[k-1]

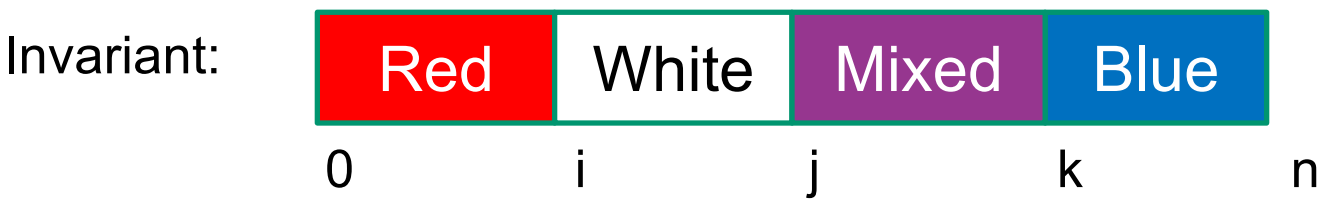

Initialization?

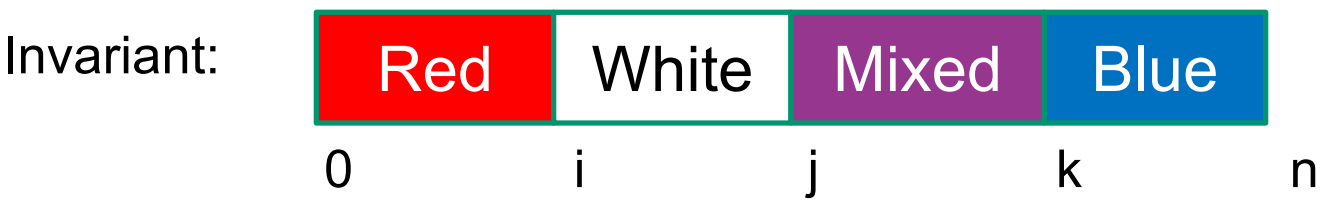

Initialization:

•  $i = j = 0$  and  $k = n$ 

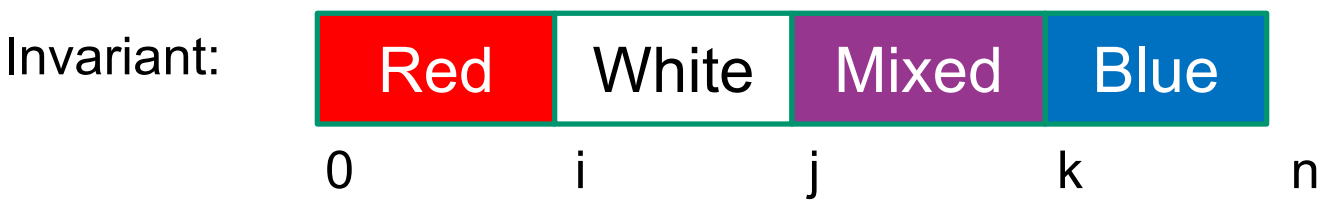

Initialization:

•  $i = j = 0$  and  $k = n$ 

Termination condition?

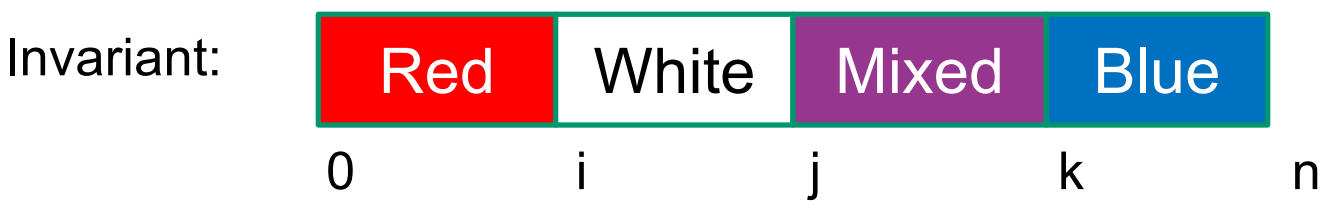

Initialization:

•  $i = j = 0$  and  $k = n$ 

Termination condition:

•  $j = k$ 

```
int i = 0, j = 0;int k = n;\{\{\ln v: 0 \le i \le j \le k \le n \text{ and } A[0], ..., A[i-1] \text{ is red and } ...\}while (j \neq k) {
```
// need to get j closer to k // let try to increase j...

}

Three cases depending on the value of A[j]:

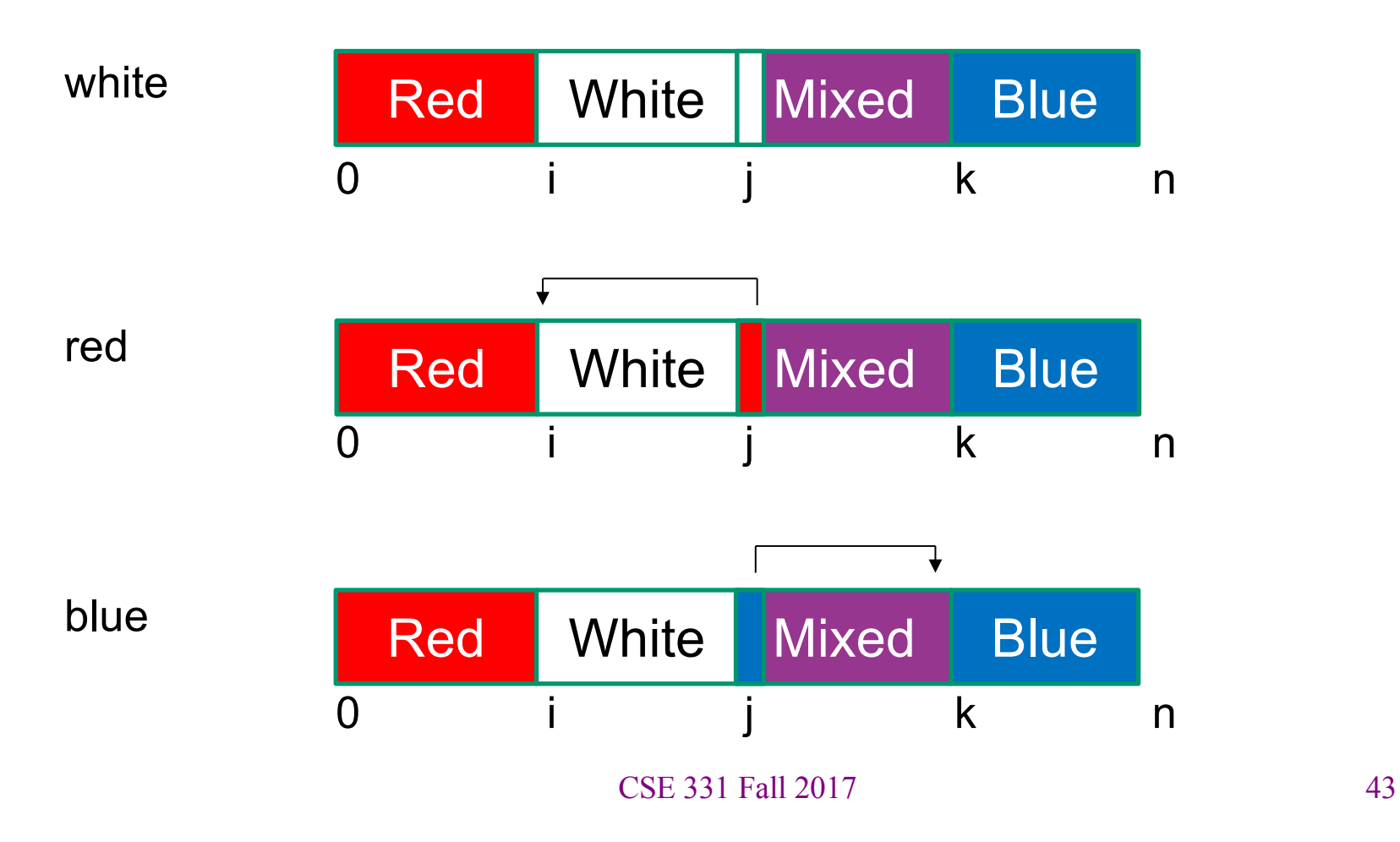

```
int i = 0, j = 0;int k = n;
\{ \{\text{Inv}: 0 \le i \le j \le k \le n \text{ and } A[0], ..., A[i-1] \text{ is red and } ...\} \}while (j \neq k) {
  if (A[j] is white) {
      j = j+1;} else if (A[j] is blue) {
      swap A[j], A[k-1];
     k = k - 1;
  } else { // A[j] is red
      swap A[i], A[j];
      i = i + 1;j = j + 1;}
}
```
## Example: Binary Search

**Problem:** Given a sorted array A and a number x, find index of x (or where it would be inserted) in A.

**Idea**: Look at A[n/2] to figure out if x is in A[0], A[1], ..., A[n/2] or in A[n/2+1], ..., A[n-1]. Narrow the search for x on each iteration.

(This is an algorithm where you probably still need to go line-by-line even as you get faster at reasoning...)

## Example: Binary Search

**Problem**: Given a sorted array A and a number x, find index of x (or where it would be inserted) in A.

**Idea**: Look at A[n/2] to figure out if x is in A[0], A[1], ..., A[n/2] or in A[n/2+1], ..., A[n-1]. Narrow the search for x on each iteration.

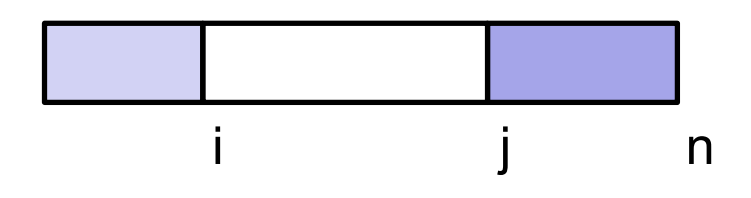

Loop Invariant: A[0], ..., A[i-1]  $\leq x \leq$  A[j], ..., A[n-1]

• A[i], ..., A[j-1] is the part where we don't know relation to x

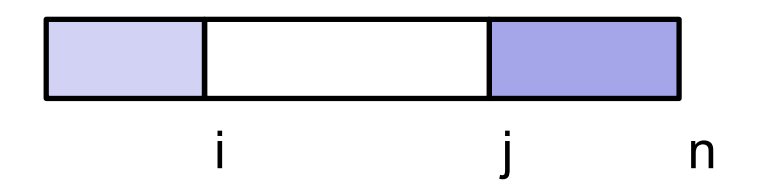

Initialization?

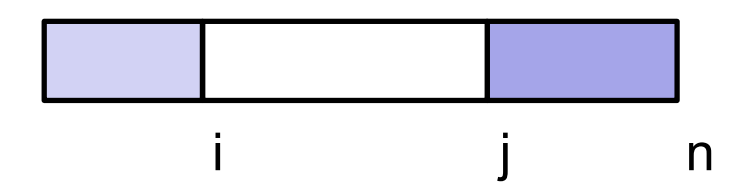

Initialization:

- $i = 0$  and  $j = n$
- white region is the whole array

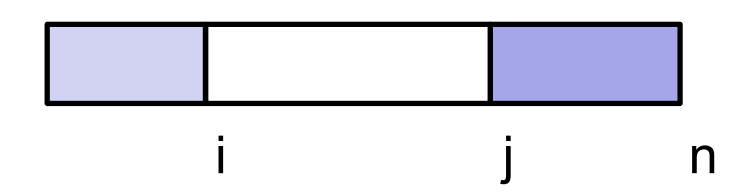

Initialization:

- $\cdot$  i = 0 and j = n
- white region is the whole array

Termination condition:

- $i = j$
- white region is empty
- if x is in the array, it is  $A[i-1]$ 
	- if there are multiple copies of x, this returns the *last*

int i = 0; int j = n; {{ Inv: A[0], ..., A[i-1] <= x < A[j], ..., A[n-1] and A is sorted }} while (i != j) {

// need to bring i and j closer together... // (e.g., increase i or decrease j)

```
}
\{\{A[0], ..., A[i-1] \leq x < A[i], ..., A[n-1]\}\}
```

```
int i = 0;int j = n;
\{ lnv: A[0], ..., A[i-1] <= x < A[j], ..., A[n-1] and A is sorted }}
while (i \neq j) {
   int m = (i + j) / 2;if (A[m] \leq x) {
      i = m + 1;
   } else {
      \dot{\mathbf{p}} = \mathbf{m};
   }
}
\{\{A[0], ..., A[i-1] \leq x < A[i], ..., A[n-1]\}\}\
```

```
int i = 0;int j = n;
\{ lnv: A[0], ..., A[i-1] <= x < A[j], ..., A[n-1] and A is sorted }}
while (i \neq j) {
  int m = (i + j) / 2;if (A[m] \leq x) {
     i = m + 1;
  } else {
     j = m;}
}
\{\{A[0], ..., A[i-1] \leq x < A[i], ..., A[n-1]\}\}\
```

```
int i = 0;int j = n;
\{ [nv: A[0], ..., A[i-1] <= x < A[j], ..., A[n-1] and A is sorted }}
while (i \neq j) {
   int m = (i + j) / 2;if (A[m] \leq x) {
     i = m + 1;} else {
     j = m;}
}
\{ \{ A[0], ..., A[i-1] \leq x \leq A[i], ..., A[n-1] \} \}invariant satisfied since A[i-1] = A[m] \le x(and A is sorted so A[0] \leq \ldots \leq A[m])
```

```
int i = 0;int j = n;
\{ [nv: A[0], ..., A[i-1] <= x < A[j], ..., A[n-1] and A is sorted }}
while (i \neq j) {
   int m = (i + j) / 2;
   if (A[m] \leq x) {
      i = m + 1:
   } else {
     j = m;}
}
\{ \{ A[0], ..., A[i-1] \leq x \leq A[i], ..., A[n-1] \} \}invariant satisfied since x < A[m] = A[i](and A is sorted so A[m] \leq ... \leq A[n-1])
```
# Aside on Termination

- Most often correctness is harder work than termination
	- the latter follows from running time bound
- But also examples where termination is more interesting
	- (cases with variable progress toward termination condition)
	- quotient and remainder (Inv:  $q^*y + r = x$  and  $r \ge 0$ )
	- binary search
- It's easy to make a mistake and have no progress
	- then the code may loop forever
- See 16su HW2 for a problem where correctness is trivial and the *only* difficult part is checking that it terminates

# Example: Special Composites

**Problem**: Find the N-th largest number of the form  $2^{a}3^{b}5^{c}$ , for some exponents  $a, b, c \ge 0$ .

**Idea**: Generate these numbers in order (1 =  $2^03^05^0$ , 2 =  $2^13^05^0$ , ...) until we get to the N-th.

**Subproblem**: given the first m numbers of this form, find m+1st.

**Idea**: Multiply every number by 2, 3, 5. Take the smallest result that is larger than the m-th number.

- $O(n^2)$  if implemented naively
- O(n log n) if implemented using binary search for 2, 3, and 5
- O(n) if optimized

# Example: Special Composites

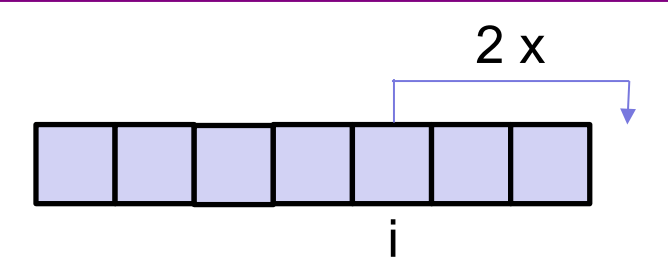

Optimization:

- Keep track of smallest index i such that  $2 * A[i] > A[m-1]$
- Do the same for 3 and 5. Call these indexes j and k
- Each iteration, we just need the smallest of these 3 numbers

#### **Invariant**:

- A is sorted
- P2:  $2*A[0], ..., 2*A[i-1] \leq A[m-1] \leq 2*A[i], ..., 2*A[m-1]$
- P3 (using j) and P5 (using k)

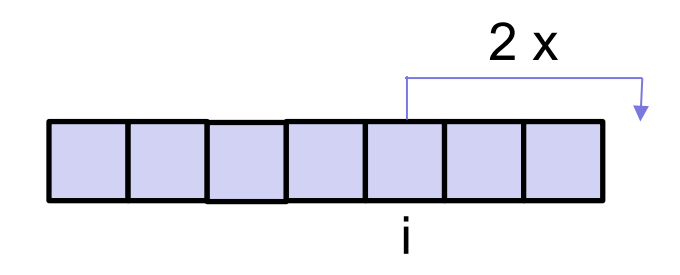

Initalization:

- Let  $A = [1]$  and  $m = 1$ 
	- (note that array A also changes in this algorithm)
- Then  $i = j = k = 0$  since  $1 < 2, 3, 5$

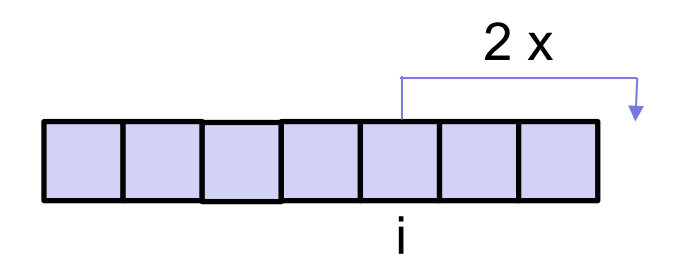

Termination:

- stop when  $m = N$
- the N-th largest special composite is in A[m-1]

```
int[] A = new int[N]; A[0] = 1;int i = 0, j = 0, k = 0, m = 1;
\{ \} Inv: A[m-1] < 2*A[i], 3*A[i], 5*A[k] (... abridged ...) \}while (m < N) {
  A[m] = min(2*A[i], 3*A[j], 5*A[k]);
  if (2*A[i] == A[m])i = i + 1;
  if (3*A[i] == A[m])j = j + 1;if (5*A[k] == A[m])k = k + 1;
  m = m + 1;}
return A[m-1];
```

```
int[] A = new int[N]; A[0] = 1;
int i = 0, \dot{1} = 0, k = 0, m = 1;
\{ \} Inv: A[m-1] < 2*A[i], 3*A[i], 5*A[k] (... abridged ...) \}while (m < N) {
  A[m] = min(2*A[i], 3*A[j], 5*A[k]);
Invariant says this is next
  if (2*A[i] == A[m])i = i + 1;
  if (3*A[i] == A[m])j = j + 1;if (5*A[k] == A[m])k = k + 1;
  m = m + 1;
}
return A[m-1];
                                Preserves invariant:
                                - if 2*A[i] != A[m], then 2*A[i] > A[m]- if 2*A[i] = A[m], then increasing i means
                                  we move to 2*A[i+1], which is > A[m]
```

```
int[] A = new int[N]; A[0] = 1;int i = 0, j = 0, k = 0, m = 1;
\{ \} Inv: A[m-1] < 2*A[i], 3*A[i], 5*A[k] (... abridged ...) \}while (m < N) {
  A[m] = min(2*A[i], 3*A[j], 5*A[k]);
  if (2*A[i] == A[m])i = i + 1:
  if (3*A[j] == A[m])j = j + 1;if (5*A[k] == A[m])k = k + 1;
  m = m + 1;}
return A[m-1];
                                    Why not "else if"?
```
## Example: Sorted Matrix Search

**Problem**: Given a sorted a matrix M (of size m x n), where every row and every column is sorted, find out whether a given number x is in the matrix.

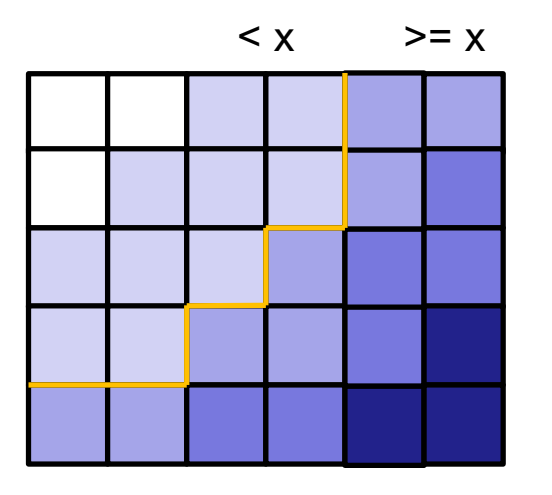

(darker color means larger)

(One) **Idea**: Trace the contour between the numbers <= x and > x on each row to see if x appears.

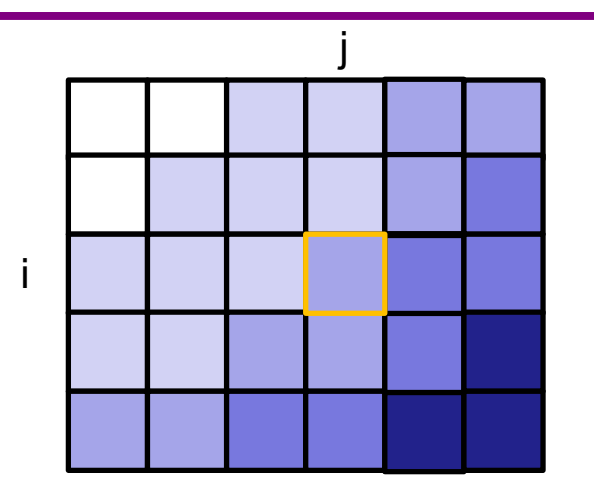

Loop Invariant: M[i,0], ..., M[i,j-1] < x <= M[i,j], ..., M[i,n-1]

- will increase i from 0 to m
- for each i, need to find the right j

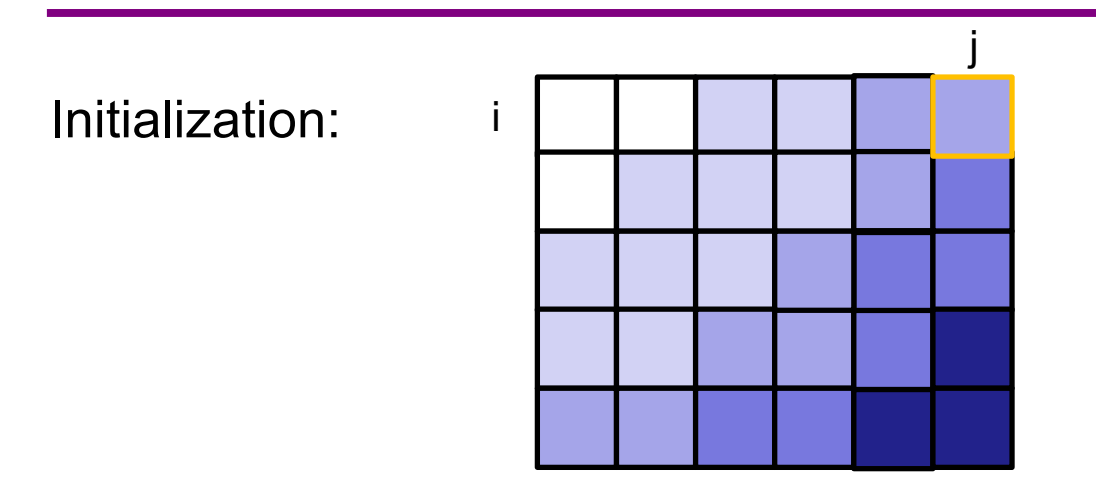

No obvious way to initialize so the invariant holds To start in row 0 ( $i = 0$ ), we need to search...

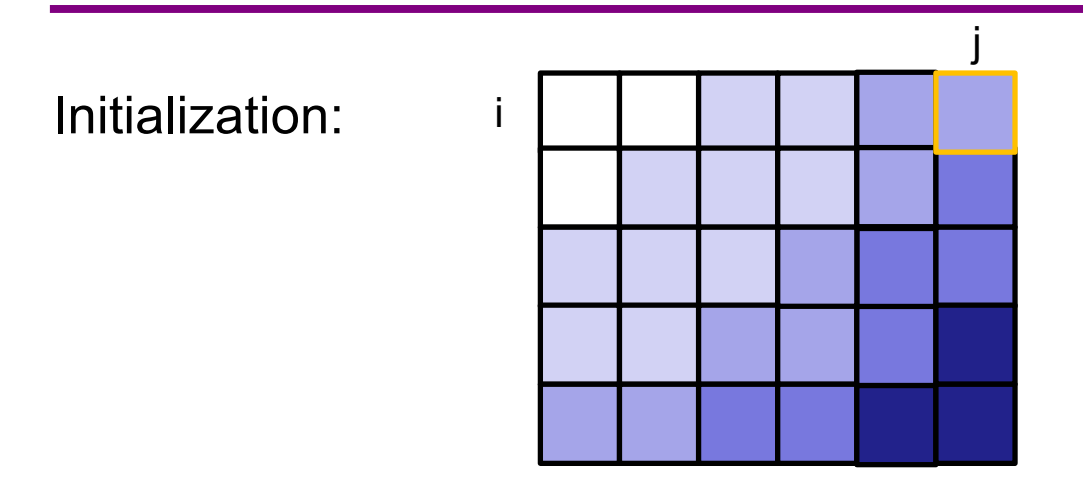

int i = 0; int j = n; {{ Inv: x <= M[i,j], ..., M[i,n-1] }} while (j > 0 and x <= M[i,j-1]) j = j – 1; {{ j = 0 or M[i,j-1] < x <= M[i,j], ..., M[i,n-1] }}

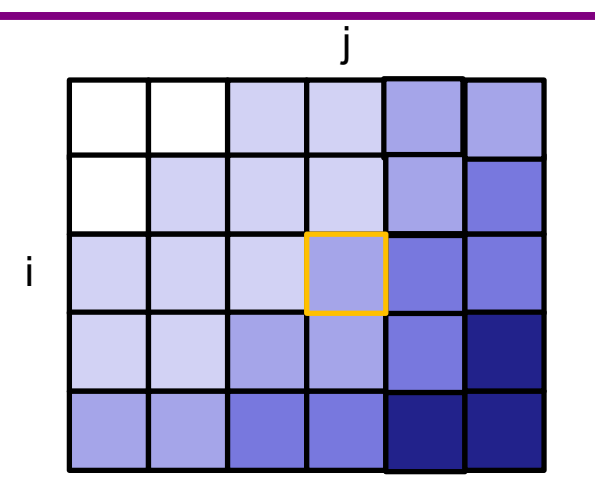

Loop body:

- when i increases, the invariant may be broken
	- we have  $M[i,j] \leq M[i+1,j]$ , so everything to right is still bigger
	- may need to decrease j to restore invariant for M[i,0], ..., M[i,j-1]
	- this is the same issue came up in initialization

```
int i = 0;
int j = n;
while (i < n) {
  \{ \{\text{Inv}: x \leq M[i,j], ..., M[i,n-1] \} \}while (j > 0 and x \leq M[i,j-1])
    j = j - 1;
```
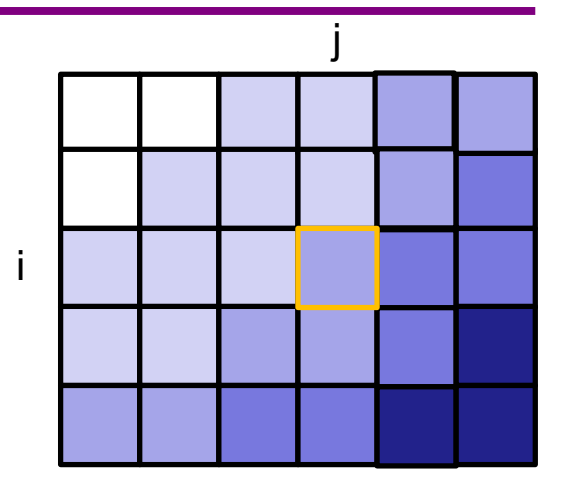

```
\{\{ M[i,0], ..., M[i,j-1] < x \le M[i,j], ..., M[i,n-1] \} \}if (j \leq n-1 \text{ and } x == M[i,j])return true;
  i = i + 1;
}
return false;
```